# **BU-COMMUNITY COLLEGE CONSULTANCY CENTRE**

## **REVISED SYLLABUS – 2021-22 FOR DIPLOMA IN MULTIMEDIA & ANIMATION**

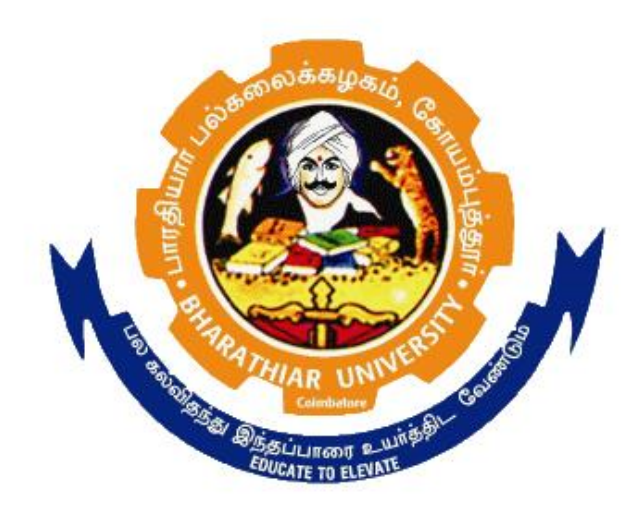

## **BHARATHIAR UNIVERSITY COIMBATORE-641046**

#### **BHARATHIAR UNIVERSITY, COIMBATORE.**

#### **DIPLOMA IN MULTIMEDIA & ANIMATION (Community College)**

## **(for the candidates admitted from the Academic year 2021-22 onwards)**

**Minimum qualification for admission** to Diploma Course in Multimedia & Animation is a pass in Standard X.

#### **SCHEME OF EXAMINATIONS**

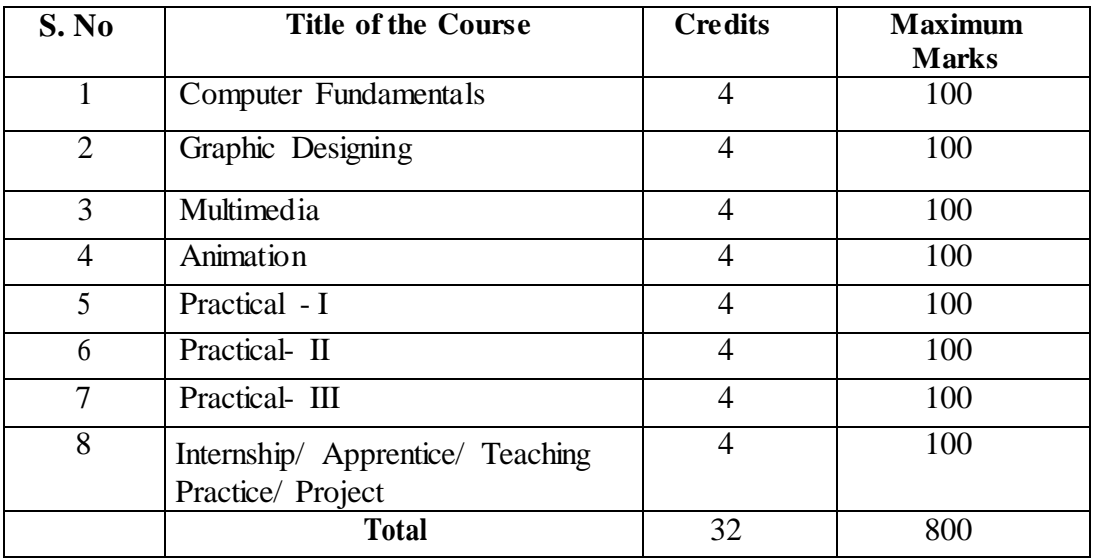

#### **Question paper Pattern: Theory**

**Section A:** (10 x 2=20 Marks) Answer ALL the questions **Section B**:  $(5 \times 6 = 30 \text{ Marks})$ Answer ALL the questions either (a) or (b) **Section C**: (5 x 10 = 50) Answer ALL the questions either (a) or (b)

Duration of examinations for all papers is three hours. \*Minimum Pass Mark: 40 Marks

#### **PAPER I**

### **FUNDAMENTALS OF COMPUTERS**

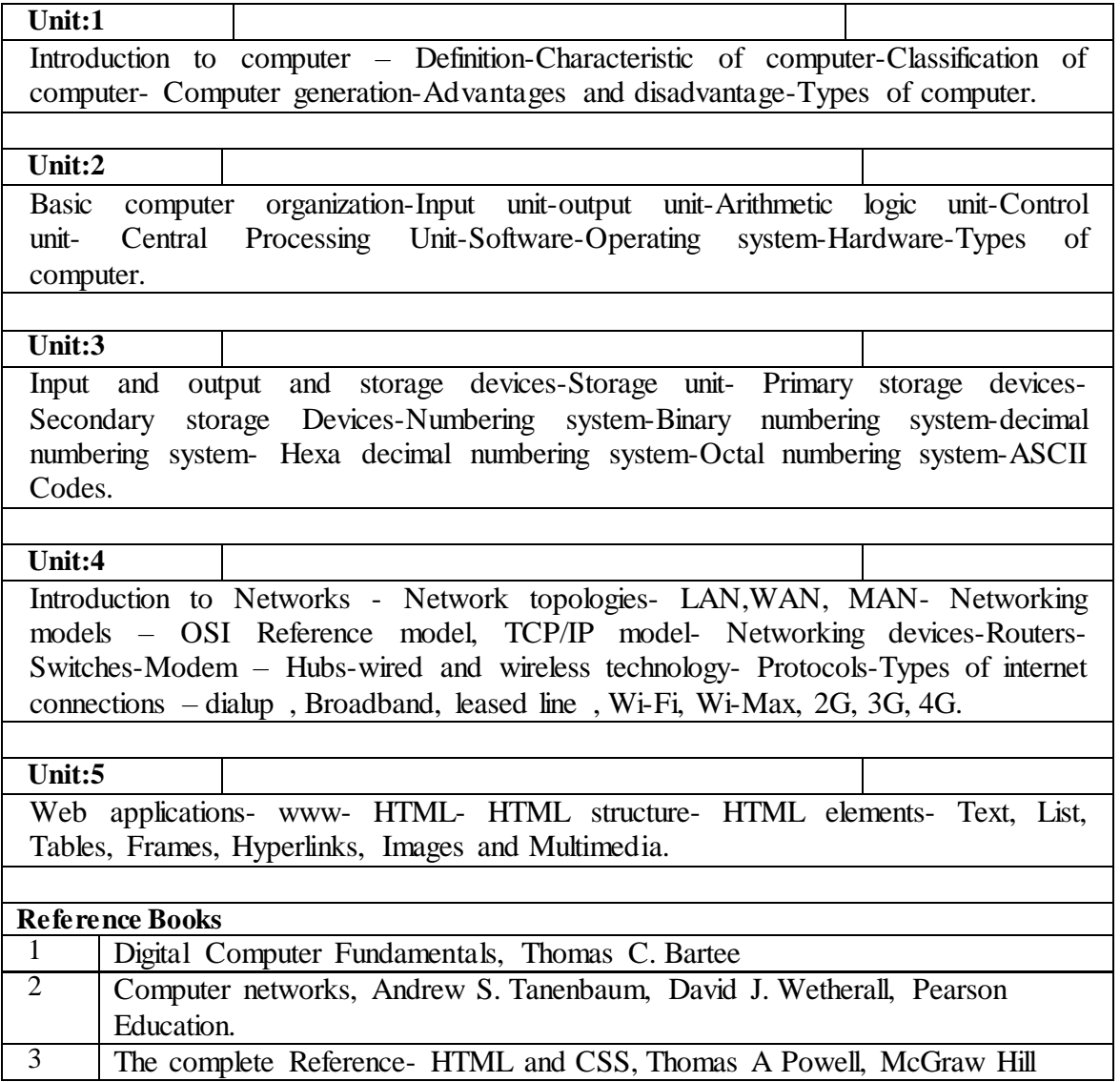

#### **PAPER II**

## **COMPUTER GRAPHICS**

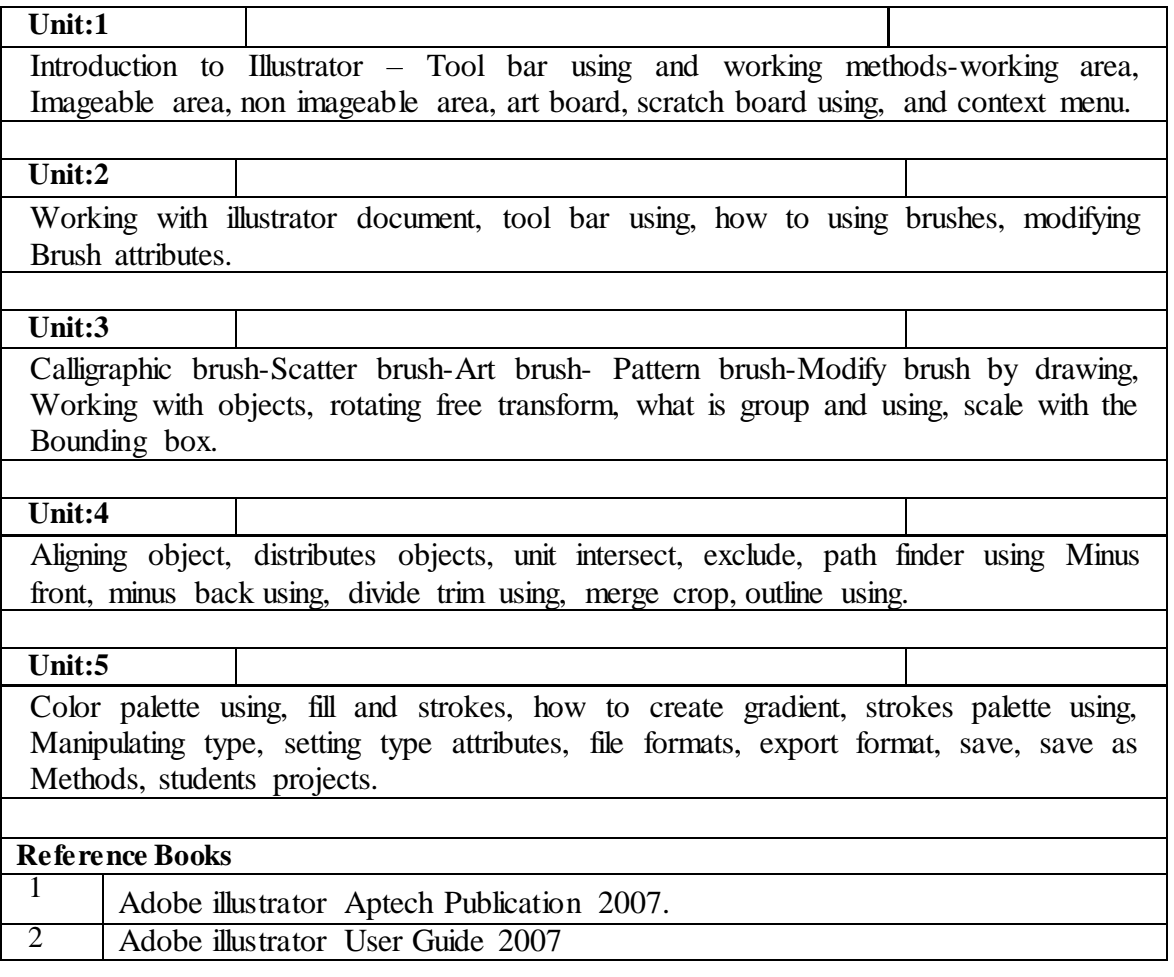

#### **PAPER III**

### **MULTIMEDIA**

![](_page_5_Picture_311.jpeg)

#### **PAPER IV**

### **ANIMATION**

![](_page_6_Picture_205.jpeg)

### **PAPER V**

#### **PRACTICAL-I**

![](_page_7_Picture_262.jpeg)

#### **PAPER VI**

### **PRACTICAL-II**

![](_page_8_Picture_289.jpeg)

### **PAPER VII**

### **PRACTICAL-III**

![](_page_8_Picture_290.jpeg)